## **FUNKCJA SIGNUM**

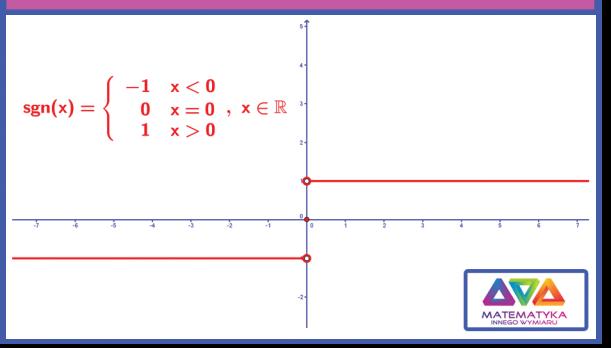